## Druckmessung

## **Sensor:**

[https://de.aliexpress.com/item/DC-5V-G1-4-Pressure-Sensor-Transmitter-Pressure-Transducer-1-2-](https://de.aliexpress.com/item/DC-5V-G1-4-Pressure-Sensor-Transmitter-Pressure-Transducer-1-2-MPa-174-PSI-For-Water/32656389610.html?spm=a2g0s.9042311.0.0.3da24c4dqtznBO) [MPa-174-PSI-For-Water/32656389610.html?spm=a2g0s.9042311.0.0.3da24c4dqtznBO](https://de.aliexpress.com/item/DC-5V-G1-4-Pressure-Sensor-Transmitter-Pressure-Transducer-1-2-MPa-174-PSI-For-Water/32656389610.html?spm=a2g0s.9042311.0.0.3da24c4dqtznBO)

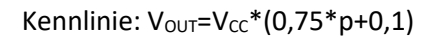

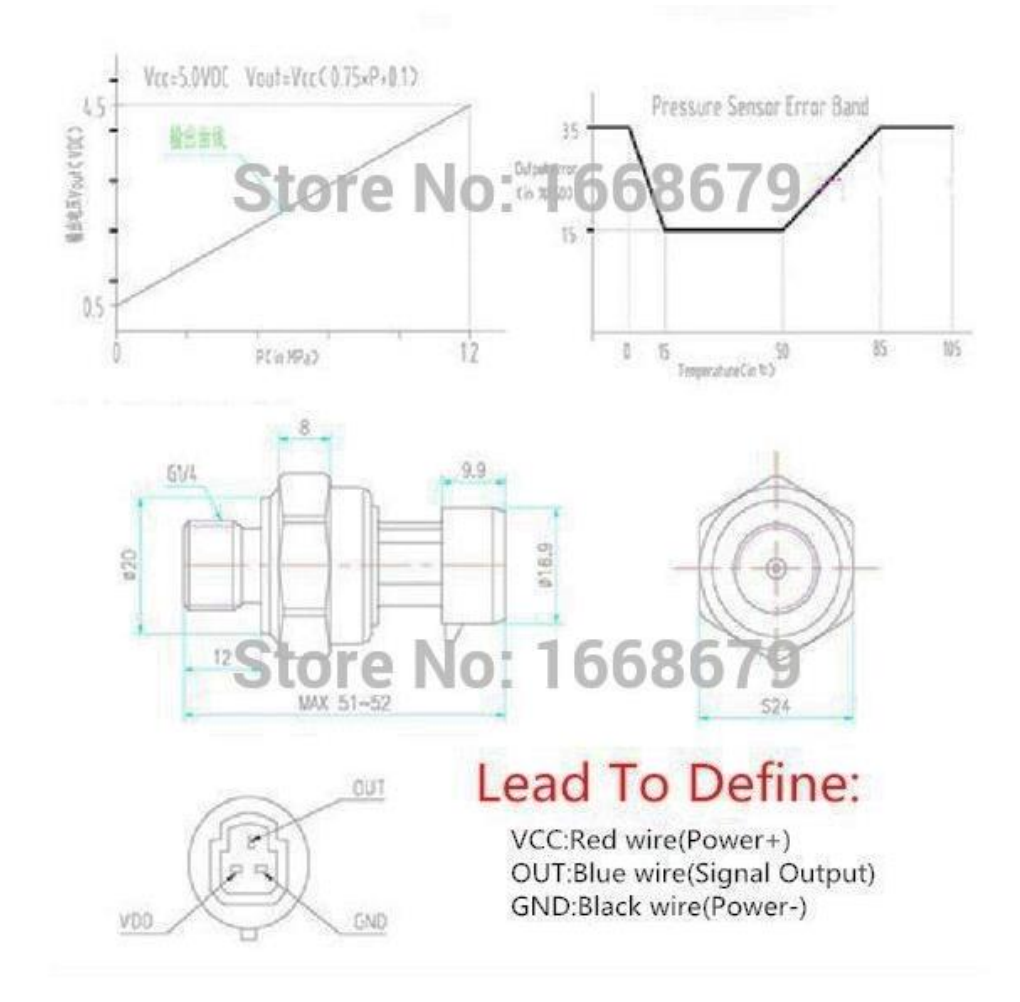

## **A/D-Wandler:**

ADS1115

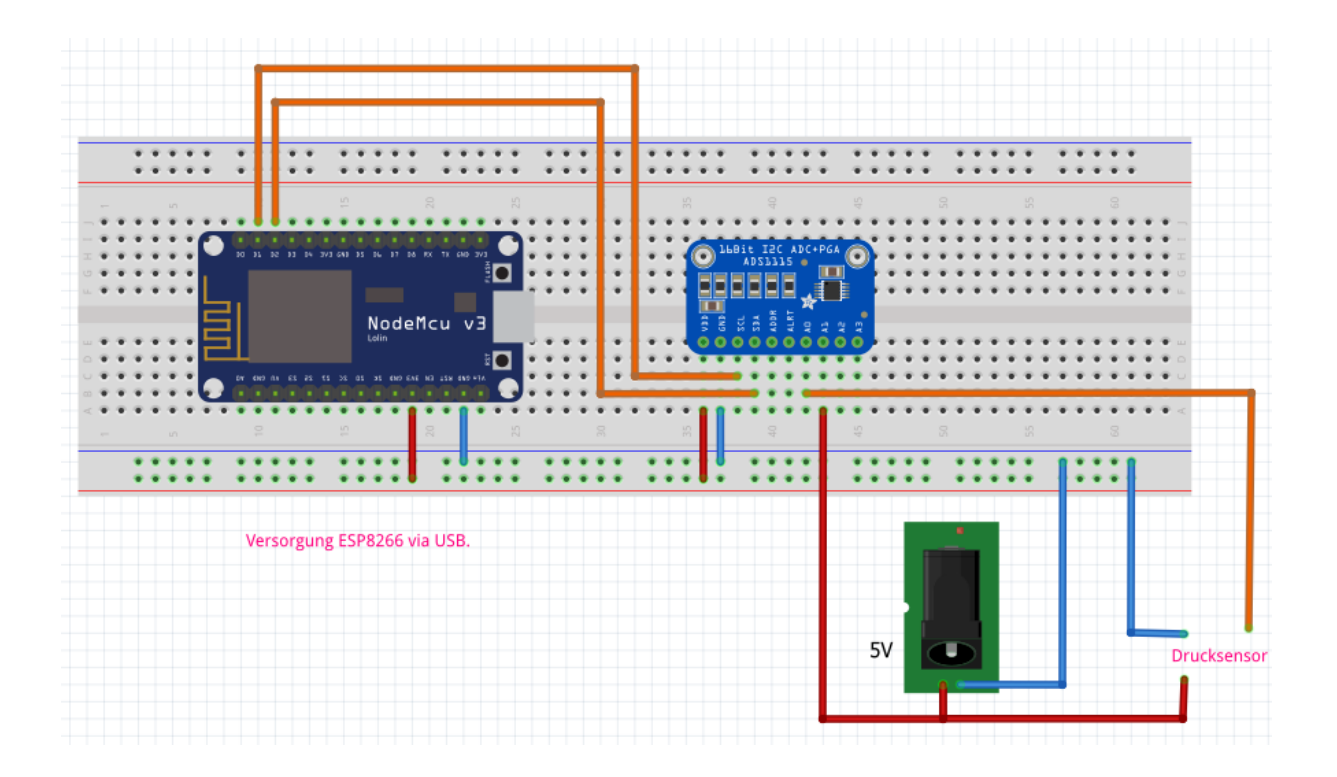

## CODE

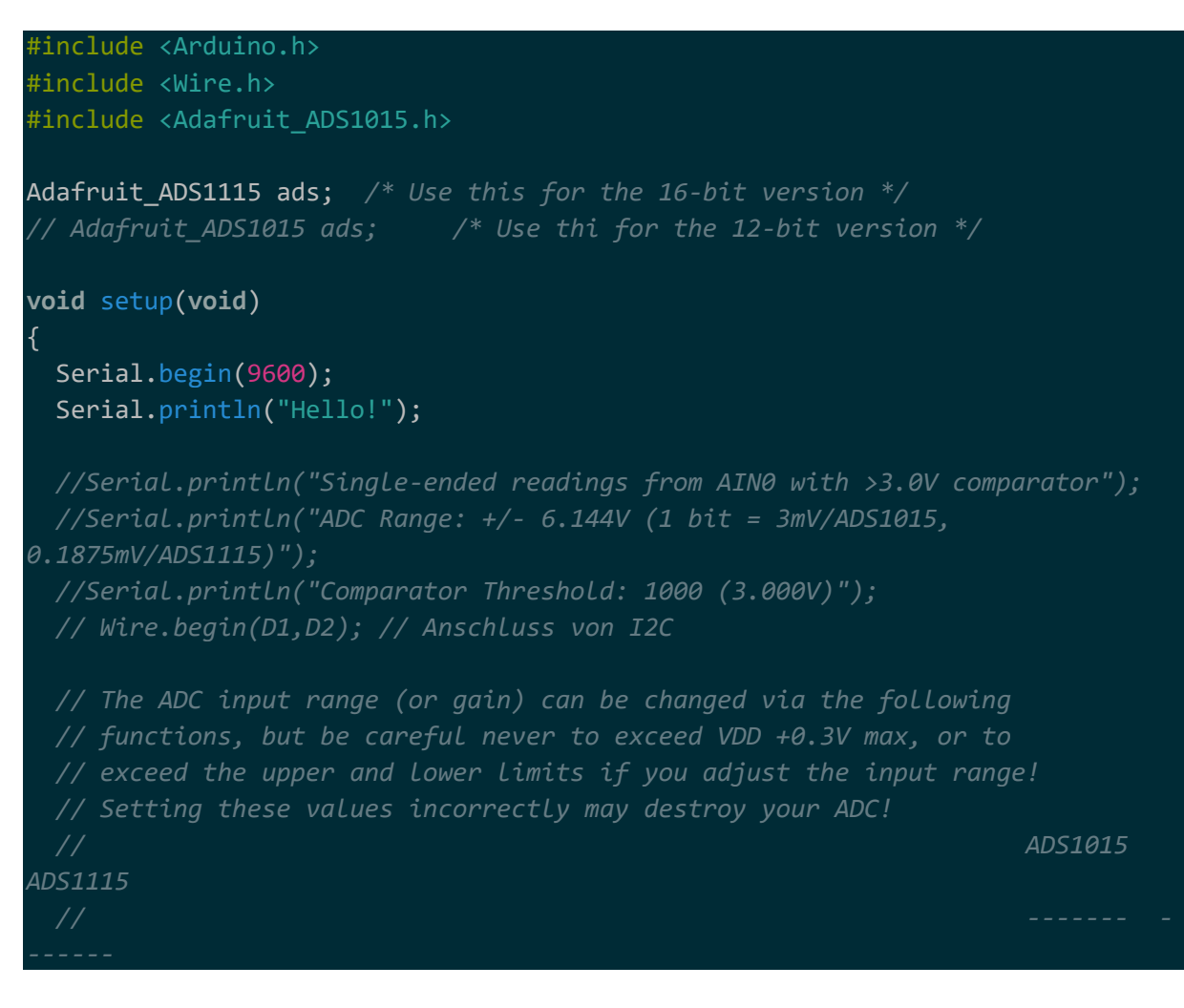

```
 ads.setGain(GAIN_TWOTHIRDS); // 2/3x gain +/- 6.144V 1 bit = 3mV 
0.1875mV (default)
// ads.setGain(GAIN_ONE); // 1x gain +/- 4.096V 1 bit = 2mV 
0.125mV
  // ads.setGain(GAIN_TWO); // 2x gain +/- 2.048V 1 bit = 1mV 
0.0625mV
  // ads.setGain(GAIN_FOUR); // 4x gain +/- 1.024V 1 bit = 0.5mV 
0.03125mV
  // ads.setGain(GAIN_EIGHT); // 8x gain +/- 0.512V 1 bit = 0.25mV 
0.015625mV
  // ads.setGain(GAIN_SIXTEEN); // 16x gain +/- 0.256V 1 bit = 0.125mV 
0.0078125mV
   ads.begin();
  // Setup 3V comparator on channel 0
  // ads.startComparator_SingleEnded(0, 1000);
}
void loop(void) 
{
  int16 t adc0, adc1, adc2, adc3;
  double t Spannung p, Spannung r, Druck, Faktor;
   Faktor = 0.0001875;
   // Comparator will only de-assert after a read
   adc0 = ads.readADC_SingleEnded(0); // Sensoreingang an A0
   Spannung_p = adc0*Faktor;
   adc1 = ads.readADC_SingleEnded(1); // Referenzspannung an A1
   Spannung_r = adc1*Faktor;
  Druck = ((Spannung p/Spannung r)-0.1)/0.75;
   //adc2 = ads.readADC_SingleEnded(2);
   //adc3 = ads.readADC_SingleEnded(3);
   Serial.print("Spannung: ");
  Serial.println(Spannung p);
   Serial.print("Druck: ");
   Serial.println(Druck);
   //Serial.print("AIN2: ");
   //Serial.println(adc2);
  //Serial.print("AIN3: ");
   //Serial.println(adc3);
```

```
 delay(1000);
```
}